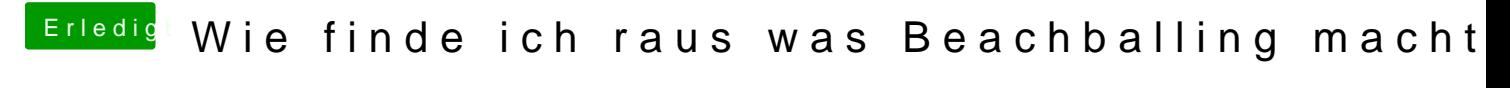

Beitrag von CMMChris vom 29. März 2019, 11:33

Wie hast du die IGPU unter Windows getestet?